## **LIST OF TABLES**

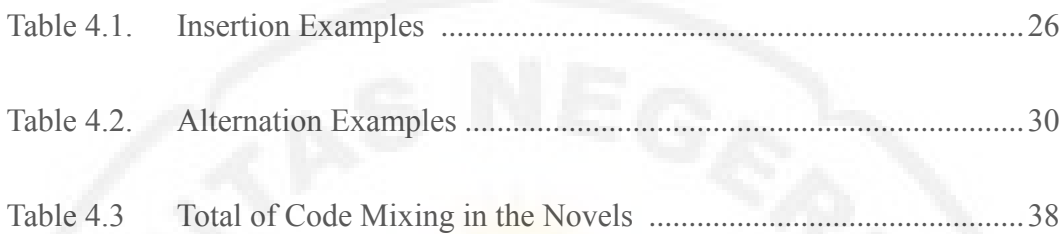

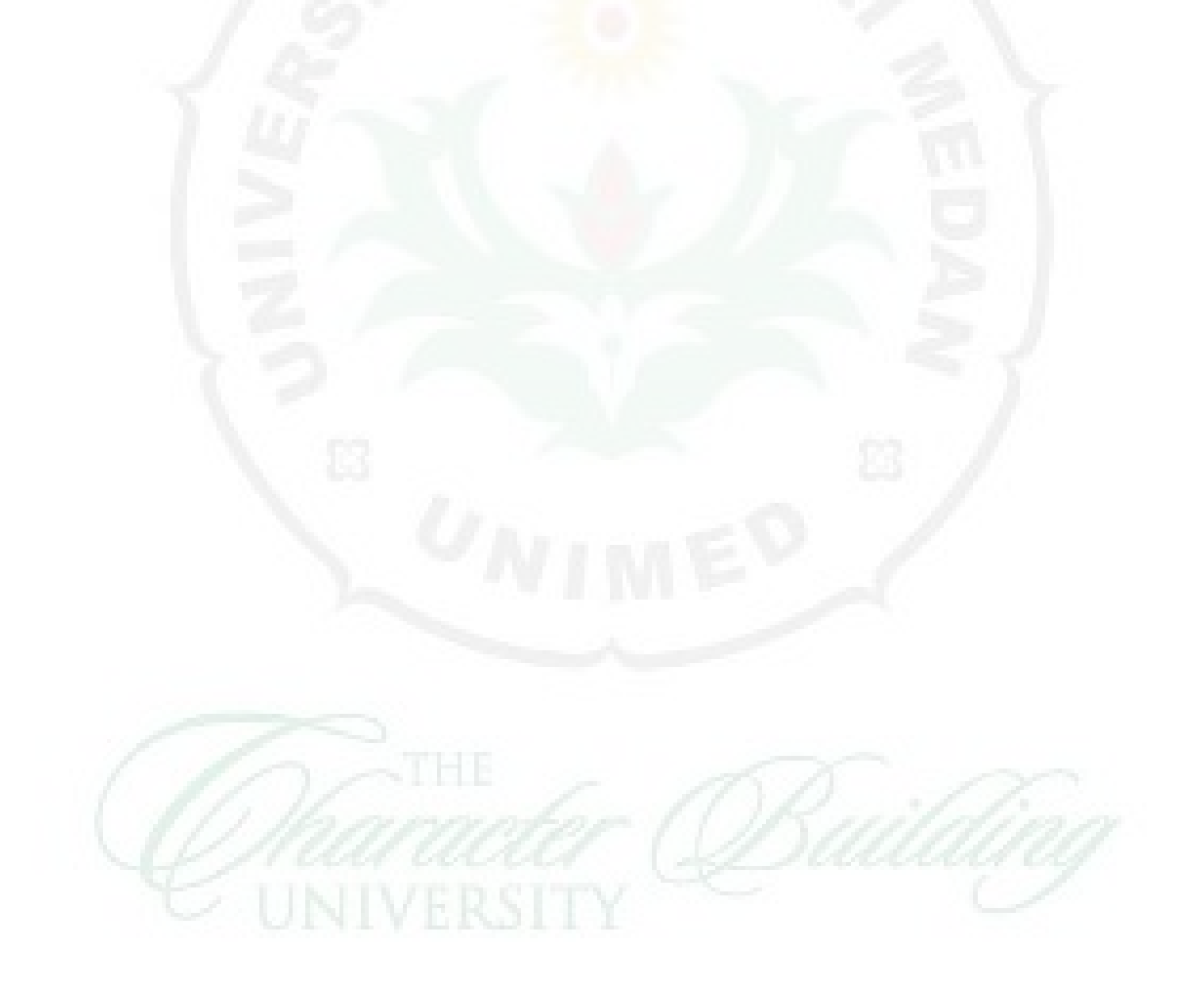